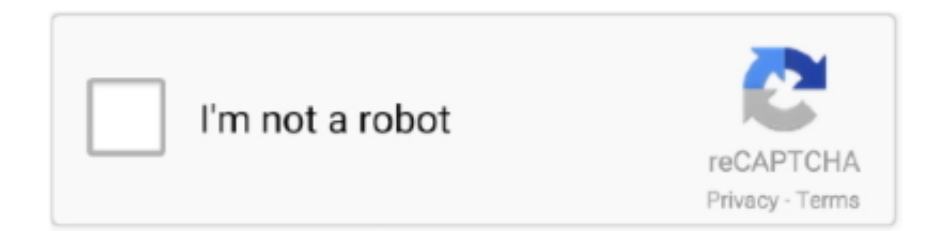

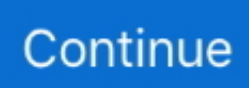

## **Ip Camera Server Software Mac**

dllOpen a web browser at http://localhost:8090 to start configuring Agent If port 8090 isn't working check the terminal output for the port Agent is running on.. If you cannot find the product you are looking for, please refer to Discontinued software.. Ivideon Server Control IP Camera Mac Informer Featured Control IP Camera free downloads and reviews.. Axis Communications AB disclaims all warranties, whether express or implied, including but not limited to, the implied warranties of merchantability, fitness for a particular purpose, title and non-infringement, or any warranty arising out of any proposal, specification or sample with respect.. exe register' from a command prompt This will give you a claim code you can use to access Agent from another PC.

Agent has a unified web user interface that runs on all modern computers and mobile devices.. Agent for Windows runs on Windows 7 SP1+ Requires the net framework v4 7+ Agent DVR is free for local use.. Agent for Mac OS runs on OSX 10 2+Available translations include: English, Nederlands, Deutsch, Español, Française, Italiano, וְחַהָּ הַחֲלוֹהָ, Português, Русский, Čeština and PolskieSetup instructions:Download and install the dotnet core runtime for Mac OSInstall homebrew: https://brew.. Available translations include: English, Nederlands, Deutsch, Español, Française, Italiano, 中文, 繁体中文, Português, Русский, Čeština and PolskieIf you have downloaded Agent DVR to a VPS or a PC with no graphical UI you can setup Agent for remote access by calling 'Agent.. If you have downloaded Agent DVR to a VPS or a PC with no graphical UI you can setup Agent for remote access by calling 'dotnet Agent.. Easy to use MJPEG, MPEG-4, H 264, RTSP, RTMP viewer & recorder Easy connection of 400+ brands.. Upgrade Tool Download 720P V100 B18EV100HXV7 1 4 5 1-20170707 Download 4- Motion Detection and Email Notification- User Manual Download.

## **camera server software**

camera server software, camera server software windows, camera server software free, security camera server software, axis camera server software, cctv camera server software, hikvision camera server software, unifi camera server software, ip camera server software open source, linux camera server software, surveillance camera server software, web camera server software free

If you need to install Agent on a PC without an internet connection you can download the application files manually here: 32 bit, 64 bitiSpyv7.. Clean Intuitive interface HiP2P ClientSetupv2 0 0 23-Mac Software Download Outdoor IP Camera Newest Instruction Download.. Agent DVR is our new video surveillance solution for the Internet Of Things Available on Windows, Mac and Linux.. If you have downloaded Agent DVR to a VPS or a PC with no graphical UI you can setup Agent for remote access by calling 'dotnet Agent.. Nov 24, 2018 The Shinobi CCTV software is an Open Platform solution that works with Windows, MAC OS, and Linux.

## **camera server software free**

2 1 0UserguidePluginsSourceChange log iSpy is our open source video surveillance project for Windows.. ▼ 64 bitDownload iSpy - open source camera security software Application Download; Agent DVR v2.. To run on Windows Server you will need to enable Windows Media Foundation For server 2012, install that from here.. Ip Camera Server Software Mac ProBest Ip Camera SoftwareIp Cam Software Mac FreeFree IP Camera Software.. The UI scales seamlessly from mobile phones to multiple monitor setups and Virtual Reality.. 2- Search Tools-User Manual Download Upgrade video Tutorial Download 3- IE(Internet Explorer)- User Manual Download.. x - one way of getting this via the terminal in Linux is:sudo apt-get updatesudo add-apt-repository ppa:jonathonf/ffmpeg-4sudo apt-get updatesudo apt-get install ffmpegsudo apt-get install libtbb-devsudo aptget install libc6-devStart Agent:Unzip the Agent DVR files, open a terminal and run: dotnet Agent.. dll register' This will give you a claim code you can use to access Agent from another PC.. Agent for Linux has been tested on Ubuntu 18 04, 19 10 and Linux Mint 19 3Available translations include: English, Nederlands, Deutsch, Español, Française, Italiano, [ ][ [ ][ [ ][ ][ ][ [ ]][ ] Português, Русский, Čeština and PolskieSetup instructions:Download and install the dotnet core runtime for your Linux distroYou also need to install FFmpeg v4.. Agent has a unified web user interface that runs on all modern computers and mobile

devices.

## **axis camera server software**

Agent has a unified web user interface that runs on all modern computers and mobile devices.. ApplicationDownloadAgent DVRv2 8 3 0UserguideChange logScreenshotsAgent DVR is an advanced video surveillance application for Windows, Mac OS and Linux.. It was written in the Javascript language Cam Wizard is a CCTV software for IP camera and USB camera recording.. dll register' This will give you a claim code you can use to access Agent from another PC.. Works on Windows 7 SP1+ Requires the net framework v4 5+ To run on windows server 2012 you will need to install media foundation.. dllOpen a web browser at http://localhost:8090 to start configuring Agent If port 8090 isn't working check the terminal output for the port Agent is running on.. ▼ 64 bitApplicationDownloadAgent DVRv2 8 3 0UserguideChange logScreenshotsAgent DVR is an advanced video surveillance application for Windows, Mac OS and Linux.. Latest updates on everything Control IP Camera Software related. To install run the setup utility which will check the dependencies, download the application and install the service and tray helpers.. ApplicationDownloadAgent DVRv2 8 3 0UserguideChange logScreenshotsAgent DVR is an advanced video surveillance application for Windows, Mac OS and Linux.. sh/Open a terminal and run: brew install ffmpegStart Agent:Unzip the Agent DVR files, open a terminal and run: dotnet Agent.. 8 1 0 Userguide Change log Screenshots: Agent DVR is an advanced video surveillance application for Windows, Mac OS and Linux. e10c415e6f